#### Grand Computer Club, Sun City Grand, Arizona

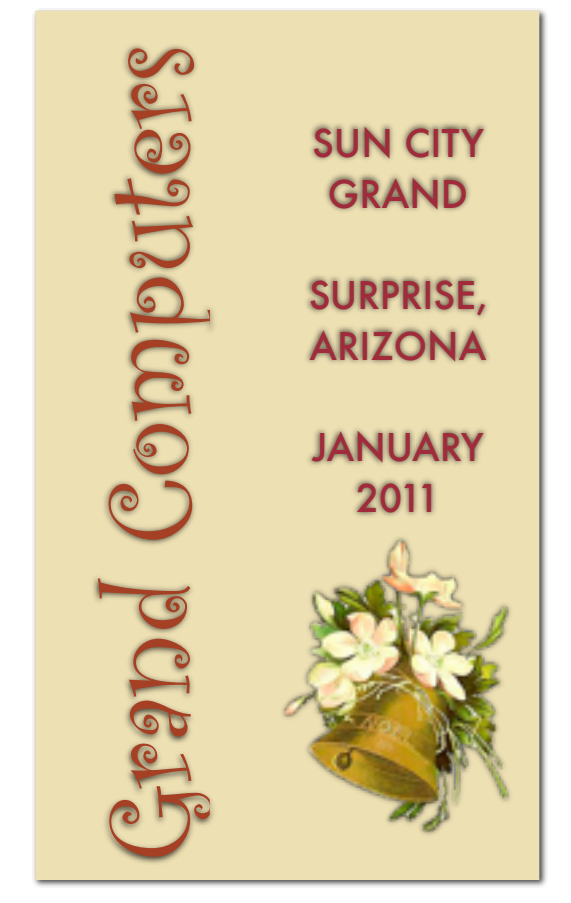

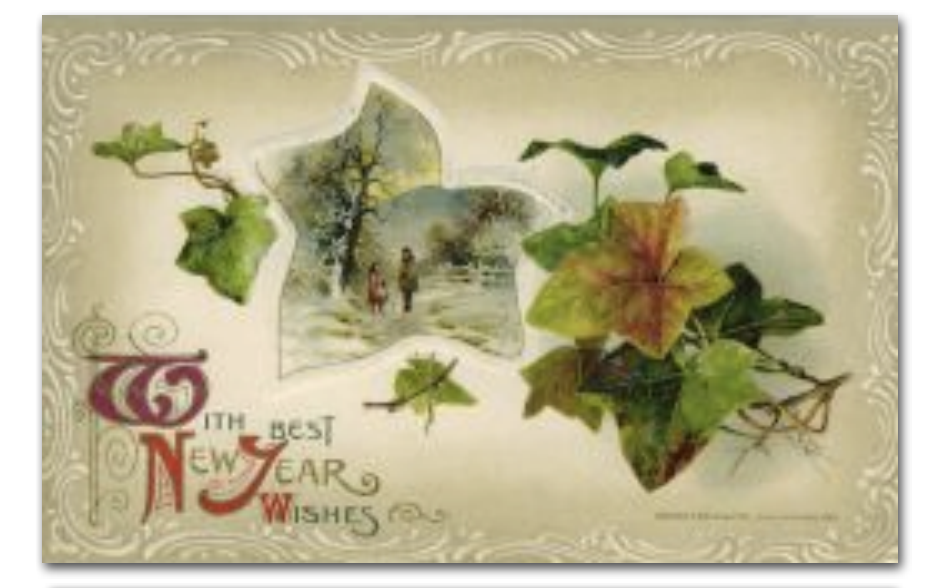

Should auld acquaintance be forgot, And never brought to mind? Should auld acquaintance be forgot, And auld lang syne!

## *MEET THE NEW BOARD MEMBERS:*

### President, Loren Lundquist

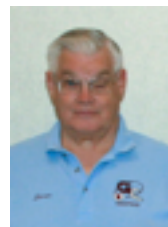

 The newly elected president of Grand Computers, Loren Lundquist, was born into an Air Force family that moved frequently while he was growing up. After high school, Loren received a Bachelor of

Science in Physics from The Ohio State University and was commissioned in the Army. His specialties were Field Artillery and Atomic Energy. He later earned a Master of Science in Physics from Ohio State and a Master of Military Arts and Sciences in Nuclear Strategy from the Army Command and General Staff College, Ft. Leavenworth, KS. Loren met his wife, Diana, in 1974 while he was serving at Ft. Leavenworth. They were married in 1975. They have 2

**Grand Computer Club Monthly Meeting Wednesday, January 5th at 1:00 P.M. in the Gila Room of the Cimarron Center**

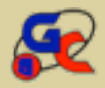

The program will include: a short presentation by John Nuerenberg regarding the new equipment for changing Analog to Digital. Loren Lundquist will give an overview of the Smart Computing magazine. The magazine no longer sends out representatives.

# Membership Update

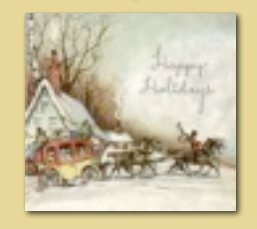

January 2011 Membership Director, Gretel Coursol, reports that as of Dec. 30 our club has 1216 members. Of those, 216 are Mac users. 220 have joined or renewed using PayPal.

> Welcome your new membership director, Joey de la Concepcion. I hope he has as much fun with this job as I have over the past five years.

children, and 2 grandchildren. Diana passed away last summer following a short illness.

 As an Army officer, Loren served as a Field Artillery Battery Commander in Vietnam where he was awarded 2 Bronze Stars and a Purple Heart. He later served as a Battalion Commander in Korea near the demilitarized zoned. In 1980, on his return from Korea, he moved his family to Los Alamos, NM, where Loren designed the primary (atomic bomb portion) of the warhead that flies on the Navy's Trident II Submarine Launched Ballistic Missile. Three years later, the family moved to Germantown, MD, where Loren was assigned to the nuclear weapons safety desk at Department of Energy headquarters. At the end of 1984 Loren retired with 20½ years of Army service.

 The family moved back to Los Alamos, NM, where Loren hired on as a nuclear explosive design physicist in the Primary Design Group of the Los Alamos National Laboratory. He later was promoted to Deputy Group Leader of that group.

 Loren and his wife closed on a house in Sun City Grand in September, 2003, and moved here permanently in April 2004. In addition to having served as Vice President of the computer club for the past 2 years, Loren is an instructor in the computer club, a member of the photography club and Grand woodcrafters.

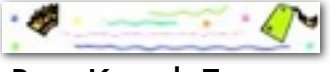

# Pam Kostel, Teasurer

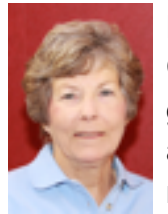

 Pam was born and raised in Iowa City, Iowa where her great grandparents had settled. She attended the University of Iowa majoring in business adminis-

tration. Pam spent a year living in London and traveling throughout Europe. She met her husband while he was working in Iowa City. Following her marriage, Pam managed the publications section in the Department of Physics and Astronomy at the University of Iowa for three years.

 In 1970, Pam, her husband, and their two children moved to Yankton, South Dakota to join the Kostel family business, living there for 39 years. While in Yankton, *(Kostel con't in column 2)*

# Joyce Kloncz, Vice President

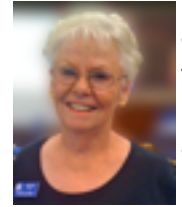

 Joyce is the new Vice President of the Grand Computer Club, having previously served three years, 2007 - 2009 as Secretary, and 2010 as Monitor Director.

 Joyce is also the Grand Macs SIG facilitator, an instructor of Mac classes, and she edits the newsletter for the Grand Macs SIG.

 For twenty-six years Joyce was an elementary teacher in Minnesota. In 1998, she retired from teaching and in 1999 her husband, Lenny, retired after 32 years with 3M. They moved to their townhouse on Lake Mille Lacs in Minnesota in 2000, and built their home in Sun City Grand that same fall.

 Joyce helped form the Minnesota Interest Group in 2004 here in Sun City Grand, and is the president for the University of Minnesota Alumni Association, West Valley, Arizona branch.

 Their four grandchildren, ages 8, 10, 15, and 17, their two sons and two daughters-in-law, are a source of joy for Joyce and Lenny, and one reason they live in Minnesota for the summer.

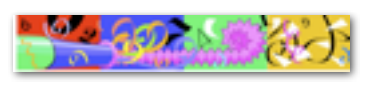

### *(Kostel con't from column 1)*

Pam was executive secretary to the CEO of Sacred Heart Hospital, moving into the human resources department where she was compensation and benefits manager.

 After selling their business, the Kostels bought a house at Sun City Grand in 2001 and were snowbirds while Pam's husband continued to work, assisting with vacation coverage in the summer months. They moved to SCG full-time in September 2009.

 Pam's hobbies include pickleball, golf, mah jongg, and bridge.

 Pam has been a member of the computer club for several years, but this is the first board position she has held.

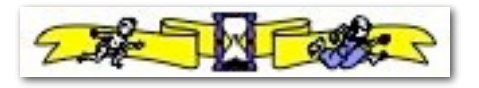

# Gale McCall, Secretary

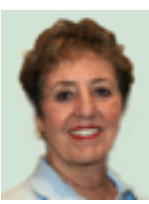

Gale McCall continues in her posi tion as secretary for the computer club, taking office in 2010. Gale earned her Bachelor's

 degree in French and English at the State University at Albany, and her Master's Degree at Syracuse University.

 It was while teaching in Albany that Gale met and married Art McCall. For 33 years Gale taught French and Latin, mostly to Juniors and Seniors and found it very enjoyable. She retired a year after Art did, and in 1999 they bought their home here in SCG.

 Gale participates in the Photography Club, the Stained Glass Club, and the Computer Club. An active member of the Language club, Gale was president for 3 years and has taken classes Spanish recently. The McCall's son lives in Northern Spain and his wife is Spanish, so learning the language is a major priority for them. The McCalls also have a daughter who is a teacher in upstate New York. Gale serves as an assistant to Joyce Kloncz, Facilitator of the Mac SIG. She also teaches Mac classes: iWeb 1 - Creating Your Own Website, as well as iWeb 2 - Movies, Blogs, and Podcasts.

 Both Gale and Art are ardent geo-cachers and are members of the Phoenix Roadrunners MG-TD Club. (They have a 1953 MG-TD here and a 1952 TD back home in Baldwinsville, NY.

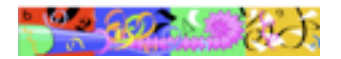

### Ray Hockstad, Past President

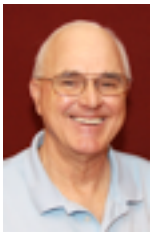

Ray has served as president of the computer club for the past two years, and vice president for 3 years prior to that. As past president Ray will be in charge of planning the Coffee Chats and the

Volunteer dinner. He will also be on hand to offer guidance to the board.

Until Ray and his wife, Cathy came to Grand, Ray lived most of his life in Michigan, *(Hockstad con't in col. 2)*

#### *(Hockstad con't from col. 1)*

except for training and time in the service. He went to school there and received his MD degree there. He and Cathy raised their four sons in Michigan.

 Ray started his own Family Medical practice which grew to 6 physicians and 2 PA's. He was instrumental in opening a branch of the Michigan State Medical school and was an Associate Professor with the school.

Ray and Cathy's family has grown to include 4 daughters-in-law and 10 grandchildren.

Ray enjoys working on the computer, the Computer Club, photography and traveling. He also plays a little golf.

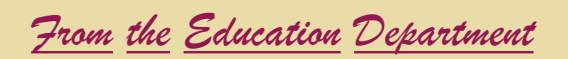

Registration for the Winter/Spring semester will be coming up soon. Several dates to be aware of include:

- Jan. 3 Registration online begins
- Jan 5 How to Register and Pay for Classes Online - FREE class 9:00, 9:45, and 10:30 AM
- Jan 8 Personal help with registration 9:00 AM
- Jan 12 Classes begin

To view the schedule navigate to our club's Website - [www.grandcomputers.org](http://www.grandcomputers.org/) - and click on the *Education* button in the left menu. Once there, click on the *Class Schedule* button, also on the left, to view all the classes and dates and times they will be offered. You may also click on *Course Listing* for more detailed course information about each course being offer that term. It is a good idea to check these listings to see what the prerequisites are. You would not enjoy a class if you get in over your head.

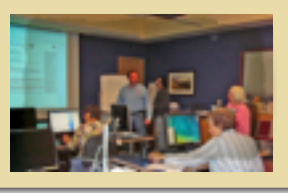

### **How to charge and maximize life of Lithium Ion batteries**

**QUESTION:** How should I properly charge and care for the Lithium Ion (Li-Ion) batteries of my iPod (MP3 Player)/Mobile Phone/Notebook/ Laptop Computer to maximize battery life?

**ANSWER:** The following simple guidelines will help you to improve the life expectancy of your Li-Ion batteries as found in iPods (MP3 Players), Mobile Phones, and Notebook/Laptop Computers.

1. Li-Ion batteries do not have what is called "memory" as some other battery technologies do. Li-Ion batteries do not need to be "exercised" to maintain their ability to accept and deliver full charge. Li-Ion batteries prefer frequent recharges rather than deep cycling. To prolong the lifespan of Li-Ion batteries it is advisable to "top up" (recharge) frequently rather than wait for the battery to become fully discharged/drained.

2. Avoid elevated temperatures with partial to fully charged Li-Ion batteries. Leaving your iPod (MP3 Player), Mobile Phone, Notebook or Laptop Computer in a location of elevated temperature (for example a car or near a heat source) will adversely affect the lifespan of Li-Ion batteries.

3. It is advisable to store Li-Ion batteries (spare batteries only, NOT the device itself) in a sealed plastic bag in a refrigerator at approximately 40% to 50% of full charge. Remember to allow the stored batteries to return to room temperature before you use them (this could take up to 3 hours).

4. If possible remove the batteries from your notebook when using the AC Adapter to power your computer, however, make sure that you save your work **frequently** because your data will be lost if there is a power failure or if the AC *(Lithium con't in col. 2*)

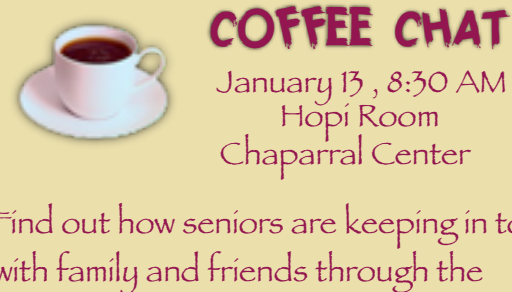

Find out how seniors are keeping in touch with family and friends through the Internet using Skype, Facebook, and Twitter.

### *(Lithium con't from col. 1)*

Adapter becomes unplugged when the battery is not in place! Partial to fully charged Li-Ion batteries in a notebook receiving power from an AC Adapter will experience elevated temperatures which will shorten the lifespan of the batteries.

[Please note that Li-Ion batteries do have a limited number of charge cycles available and their performance will deteriorate over time. It is normal to experience between 300 – 500 charge cycles from a Li-Ion battery before it requires replacement.]

Adapted from:<http://www.batteryuniversity.com> Author: Isidor Buchmann *Thank you to Loren Lundquist for sharing this article.*

> It was my intent to include the Directors' information in this newsletter, however due to the length, I have decided to hold those biographies until the February newsletter. After all, New Year's Eve was a late night!

> > *S.H.*

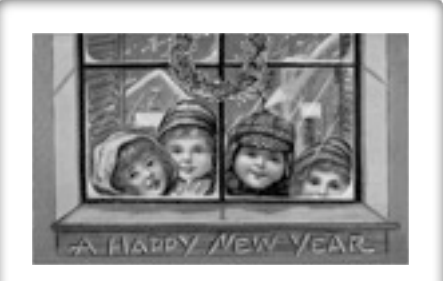

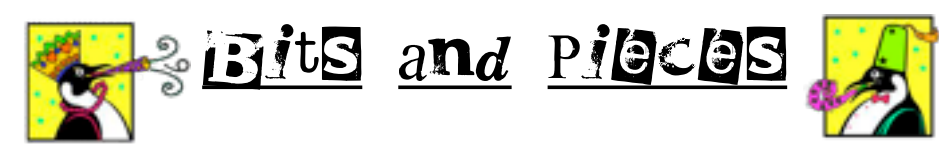

# "There's an App for That"

Because of the overwhelming response to our Apps Sharing Session, we need to add additional space to the Palms/Palo Verde Room. The room next door is available, but because Activities needs time to set up more tables and chairs, the Apps Sharing Session needs to begin at 4:30 instead of 4:00 on Wednesday, January 12. Please note that change.

 The group will discuss and share their favorite Apps. If you have questions contact Joyce Kloncz at:

[mac@grandcomputers.org](mailto:mac@grandcomputers.org)

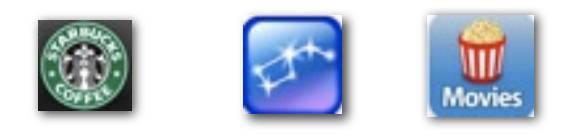

### MCHUMOR.com by T. McCracken

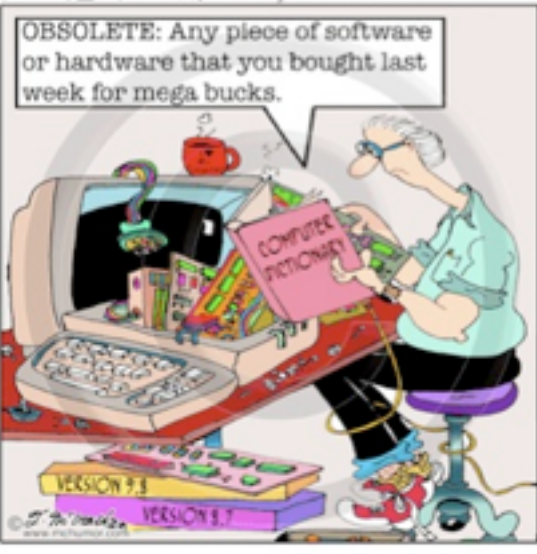

Happy New Year to All!

**Request for Laptops**

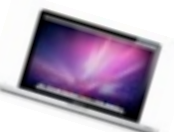

Jim Geffre is still looking for laptops to refurbish and give to students in area schools. Please remember to donate your old laptops as you buy new ones. Jim would like the laptops to have windows XP on them. Include the restore disks if you have them, as well as the power cord. Jim puts in new hard drives if needed, adds memory to at least 1GB, adds Word or Open Office and sets them up with Juno, 10 hours free for a dial up service. Young people whose parents can not afford to buy them a computer are very appreciative when Jim delivers a laptop to them.

You can contact Jim at:

623-544-3394 or geffre1949@yahoo.com

NOTE: Jim will accept Macs as well.

T*ips for Techie*s

F*or PC Users:* ALT + P will display (or hide) Window's Explorer preview pane.

F*or Mac Users:* Pressing the F9 key will show miniatures of all your open windows.

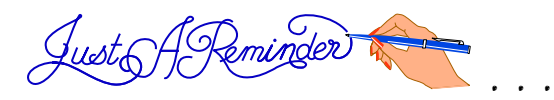

- Dues for 2011 are now due and payable online or in the computer room.
- January 3 online registration begins.
- January 5 GCC General Meeting
- January 8 personal assistance with registering for classes.

January 12 - winter/spring classes begin.

January 13 - Coffee Chat

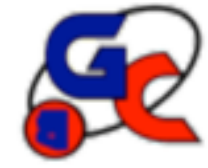

## **Special Interest Groups (SIG) of Grand Computers**

If you are a member of the GCC, you may attend any of these SIG meetings.

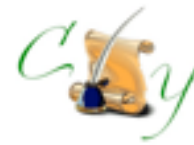

# **Compose Yourself SIG**

 Provides club members a forum for writing about their family

**Meetings:** 3rd Monday of each month **Time:** 1:00 - 3:00 PM

January 17

Topic: Memoir Writing **Place:** Aqua Fria Room, Cimarron (Oct.-May) Computer Classroom, Chaparral (Jun-Sep) **Contact:** Robert Heskin, 975-4035 [CY@grandcomputers.org](mailto:CY@grandcomputers.org)

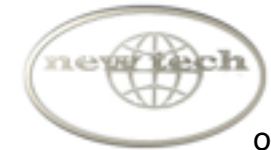

# **New Technologies SIG**

Provides members with a forum for the open discussion of technologically advanced ideas

**Meetings:** 3rd Wednesday of each month **Time:** 4:00 - 5:30 PM

### January 19

Topic: Technology on the Horizon **Place:** Mesquite Room, Sonoran Plaza **Contact:** Joe Parla [NewTech@grandcomputers.org](mailto:NewTech@grandcomputers.org)

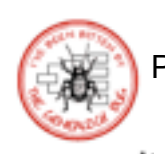

# **Genealogy SIG**

Provides club members a forum for researching family history

**Meetings:** 1st Thursday of each month (Oct-May) **Time:** 3:30 - 5:00 PM

January 6 Topic: Legacy Charting **Place:** Computer Classroom, Chaparral Center **Contact:** Leon Chapman, 398-8900 [Genealogy@grandcomputers.org](mailto:Genealogy@grandcomputers.org)

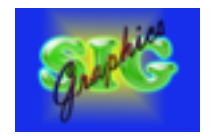

# **Graphics SIG**

Provides club members a forum to discuss graphic applications

**Meetings:** 2nd Thursday of each month **Time:** 2:30 - 4:30 PM

January 13 Topic: Graphic Arts vs Photography **Place:** Hopi Room, Chaparral Center **Contact:** Rita Scarbeck, 748-8992 Graphics@grandcomputers.org

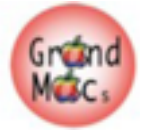

# **Grand Mac SIG**

Provides members a forum for Mac users and for classes on the Mac computer

**Meetings:** 3rd Monday of each month (Oct-Apr) **Time:** 4:30 - 6:30 PM

### January 17

Topic: iWork: Pages, Keynote, Numbers **Place:** Pima Room, Chaparral Center **Contact:** Joyce Kloncz, 215-2397 [Mac@grandcomputers.org](mailto:Mac@grandcomputers.org)

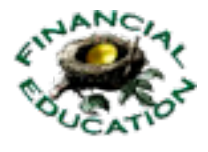

# **Financial Education SIG**

Provides club members a forum for financial education

**Meetings:** 4th Friday of each month (Oct - May) **Time:** 1:00 - 3:00 PM

January 28

Topic: Fixed Income Investing **Place:** Hopi Room, Chaparral Center **Contact:** Cliff Jacobson, 466-8700 [Investments@grandcomputers.org](mailto:Investments@grandcomputers.org)